## Windows

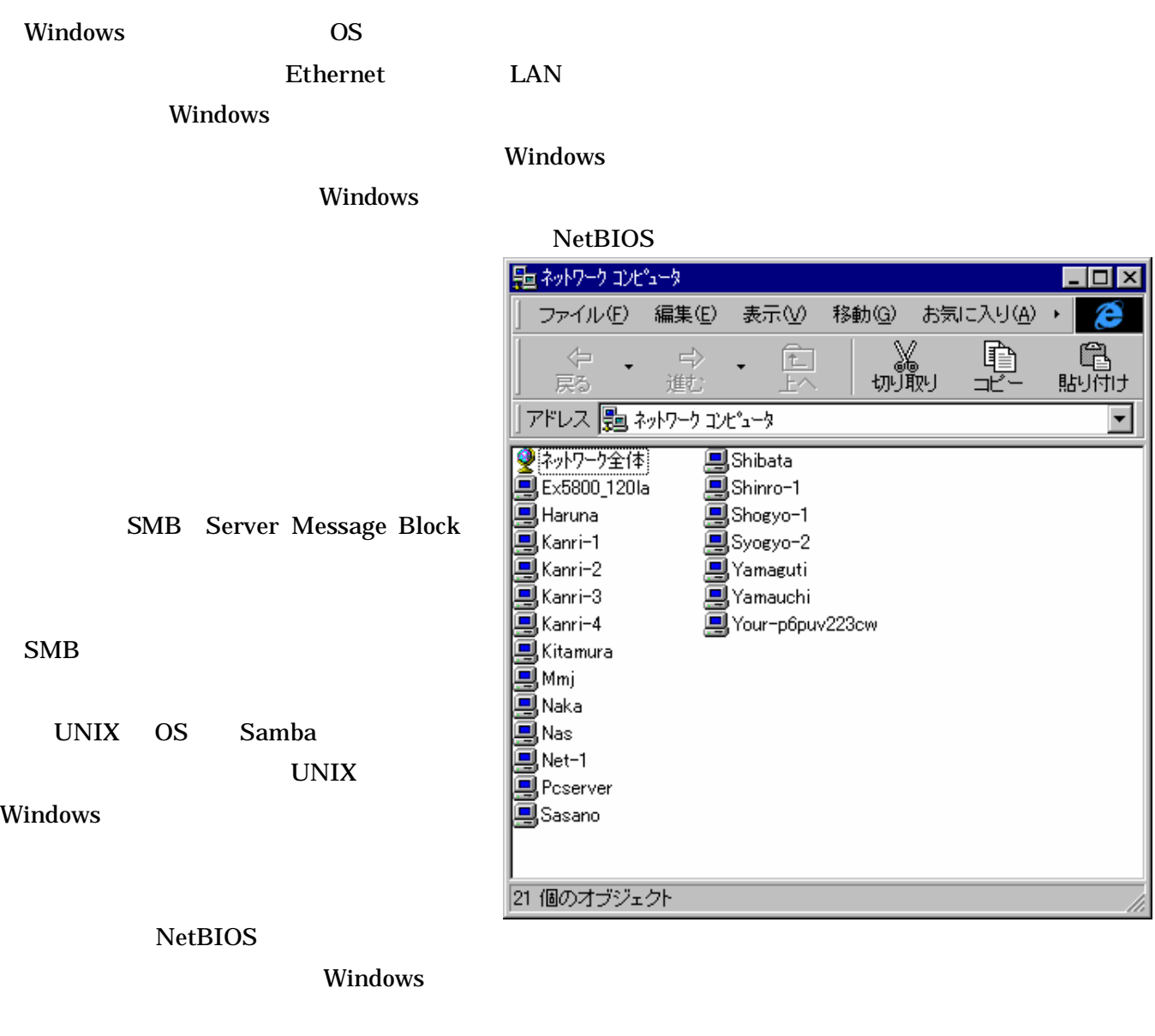

NetBIOS

 $12$ 

Windows Windows Windows The Windows Theorem Windows Theorem 2012 The Second Library Contract on the Second Lib

 $\label{eq:Wind} \begin{aligned} \text{Windows} \end{aligned}$ 

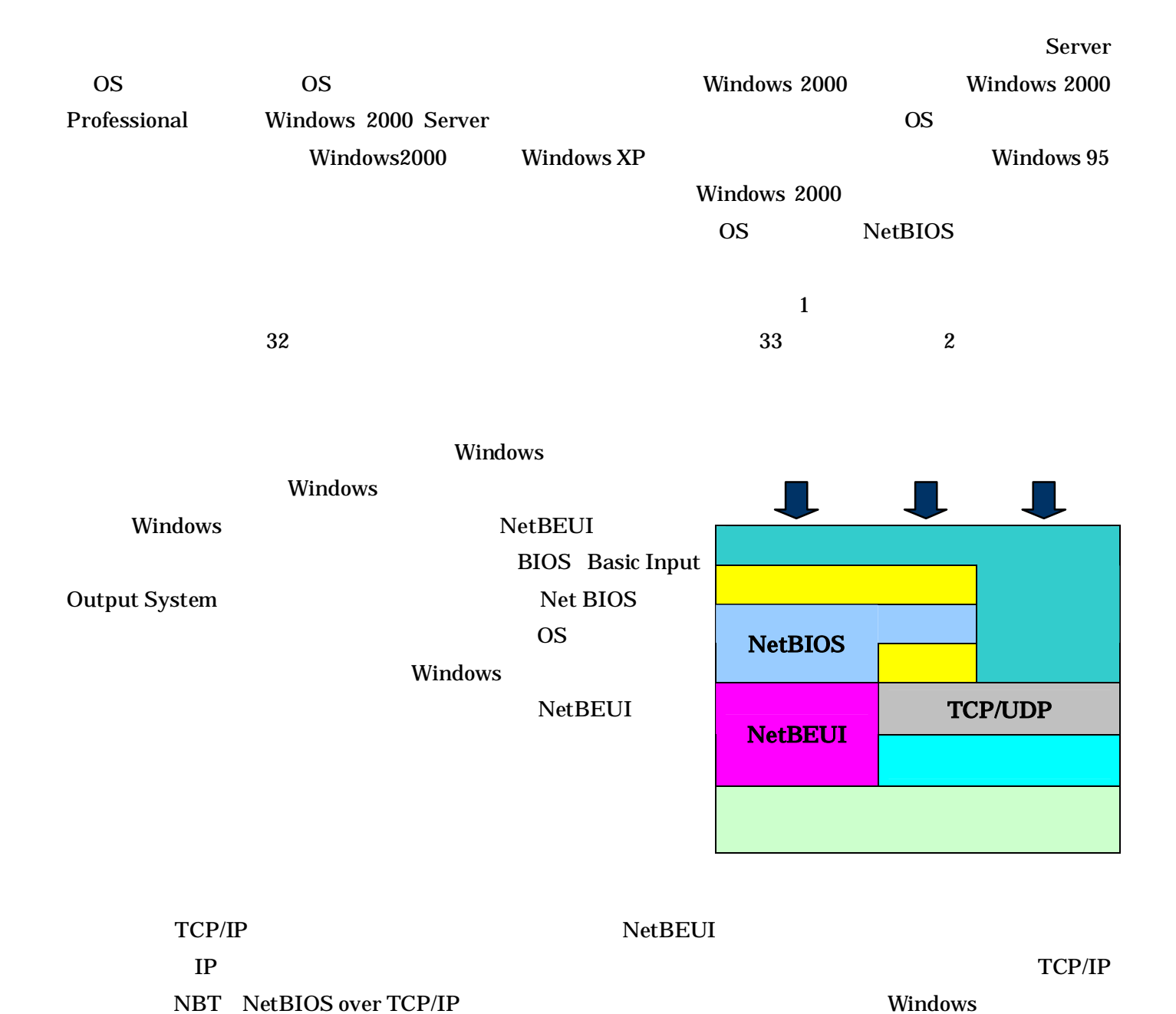

## Windows ネットワー メイ ワークグルー サー リソー

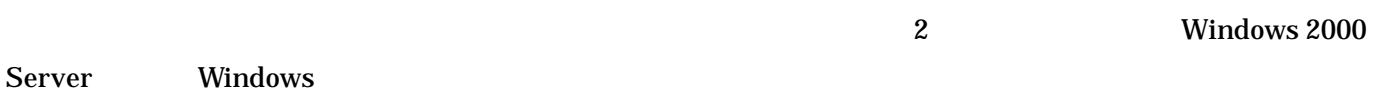

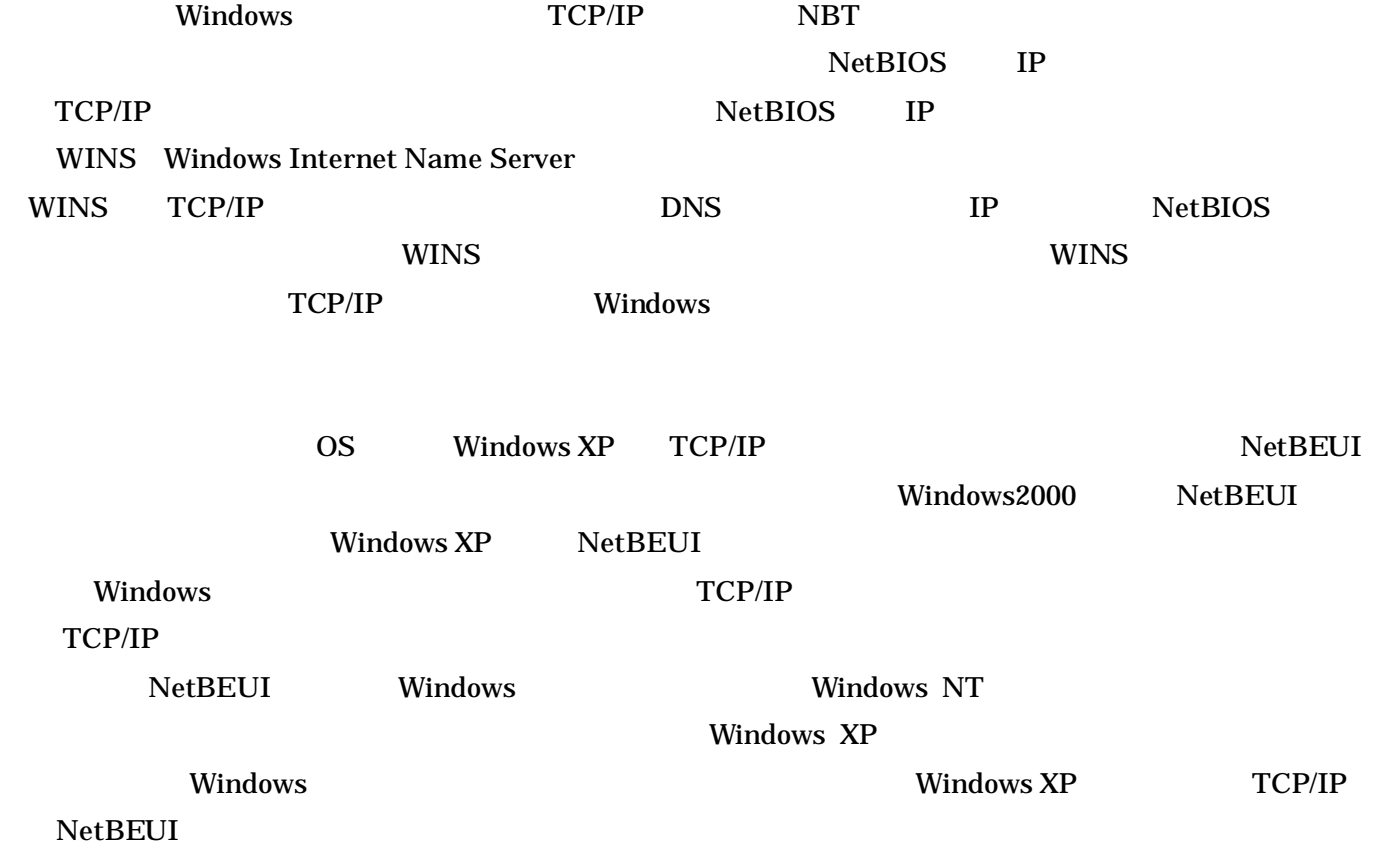